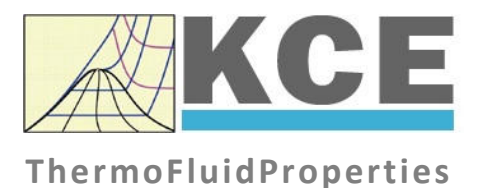

# **Property Library for Decane**

# **LibC10H22**

Prof. Hans-Joachim Kretzschmar Dr. Sebastian Herrmann Dr. Matthias Kunick Ines Jaehne Tobias Goepfert

## **Property Functions**

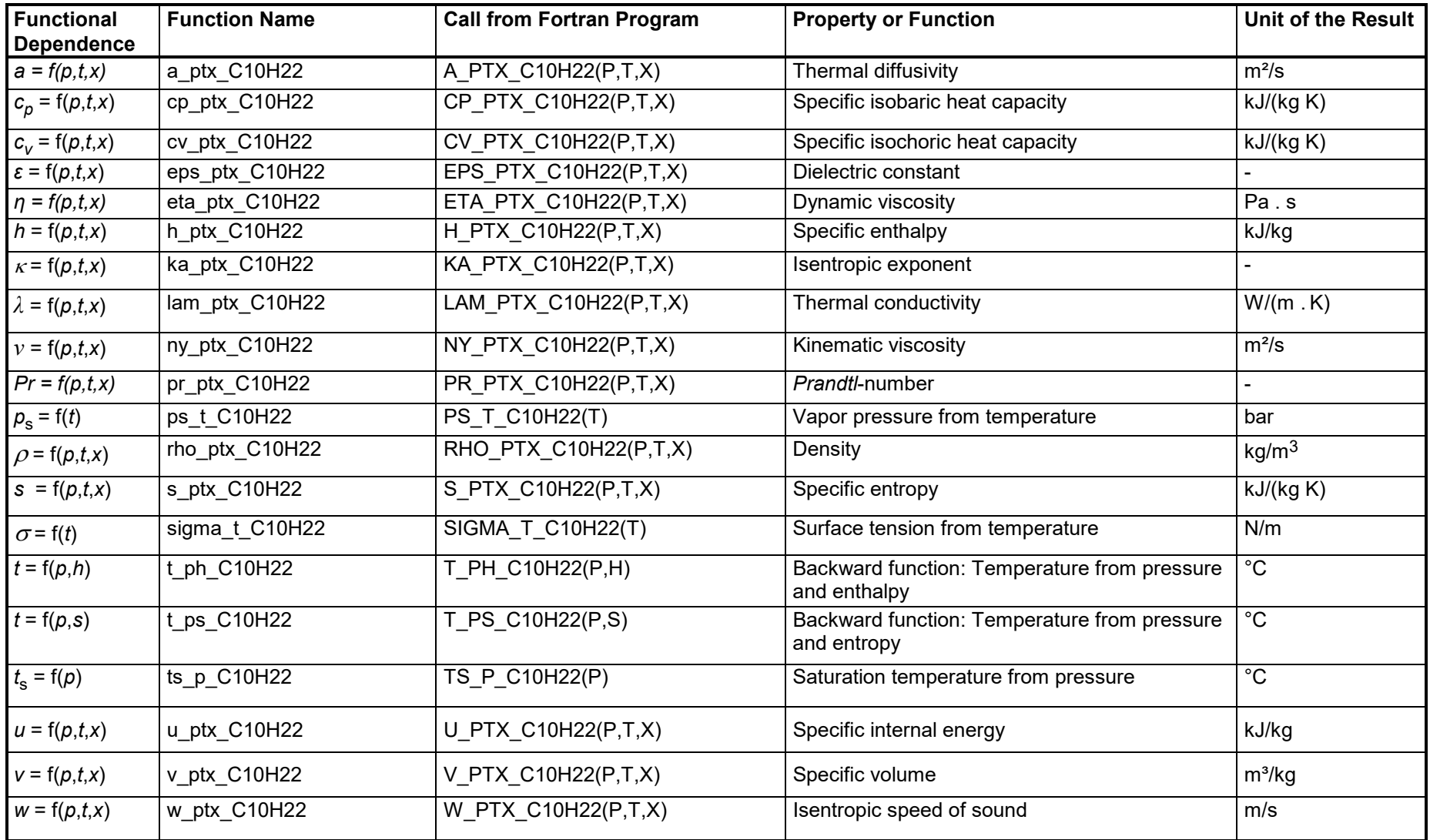

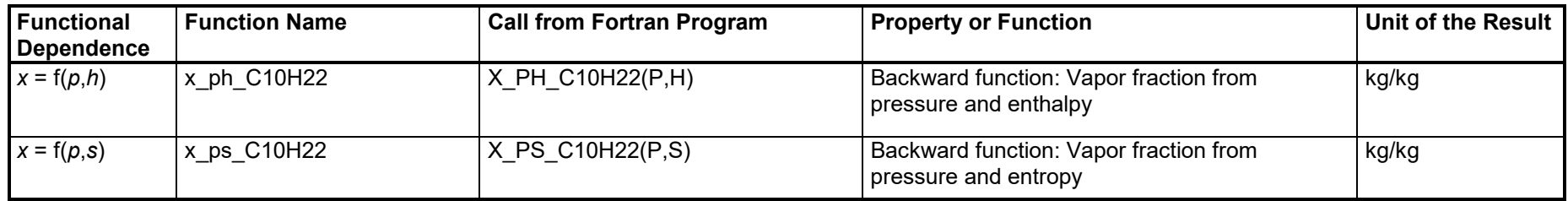

**Units:**

 *<sup>t</sup>* in °C *p* in bar *x* in (kg saturated steam)/(kg wet steam)

#### **Range of validity**

for transport properties (*a, η, λ, ν, Pr* ):

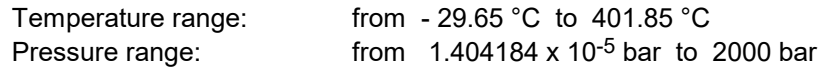

for other properties:

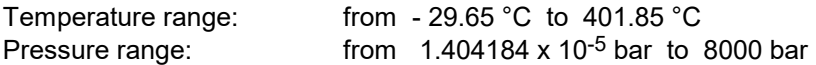

### **Reference state**

 $h = 0$  kJ/kg and  $s = 0$  kJ/(kg K) at  $p = 1,01325$  bar on the saturated liquid line (x = 0)

### **Details on the vapor fraction** *x*

The wet steam region is calculated automatically by the subprograms. For this purpose the following fixed details on the vapor fraction *x* are to be considered:

Single-phase region

If the state point to be calculated is located in the single-phase region (liquid or superheated steam)  $x = -1$  must be entered as a pro-forma value.

#### Wet-steam region

If the state point to be calculated is located in the wet steam region, a value for x between 0 and 1 ( $x = 0$  for saturated liquid,  $x = 1$  for saturated steam) must be entered. In this case, the backward functions result in the appropriate value between 0 and 1 for *x*. When calculating wet steam either the given value for *t* and p = -1000 or the given value for *p* and t = -1000 and in both cases the value for *x* between 0 and 1 must be entered.

If *p* and *t* and *x* are entered as given values, the program considers *<sup>p</sup>* and *t* to be appropriate to represent the vapor pressure curve. If this is not the case the calculation for the property of the chosen function results in –1.

Wet steam region: Temperature ranges from  $t_{\text{min}}$  = - 29.65 °C to  $t_c$  = 344.55 °C Pressure ranges from  $p_{\text{min}} = 1.404184 \times 10^{-5}$  bar to  $p_c = 21.01369$  bar

#### *Note:*

*If the input values are located outside the range of validity, the calculated function will always result in –1000. Please find more exact details on every function and its corresponding range of validity in the enclosed program documentation in Chapter 3.*